# Expression Language Features of PVS

Ben Di Vito

NASA Langley Research Center Formal Methods Team

b.divito@nasa.gov

NASA Langley – NIA Short Course on PVS

9–12 October 2012

## **Expressions**

PVS allows many operators and constructors for use in forming expressions.

- Equality relations
- Arithmetic expressions
- Logical expressions, formulas
- Conditional expressions
- Function application
- Lambda abstraction
- Override expressions
- Record construction and access
- Tuple construction and access
- LET and WHERE expressions
- Set expressions
- Lists and strings
- Pattern matching on data types
- Name resolution

Every expression must be properly typed.

• Typechecker emits TCCs if it's unsure.

## Equality Relations

Equality operations are defined for any type.

- Two operators available:  $x = y$  z /= 7
- Both sides of an equality/inequality must be of compatible types.

 $x * y = 4$  is valid true  $/= 4$  is illegal

- A (dis)equality is legal if there is a common supertype.
- TCCs may be generated when subtypes are involved.
- Equality on function values entails special techniques when proving.
	- Use of extensionality inference rule:

$$
(\forall x\in D: f(x)=g(x))\supset f=g
$$

– Logic notation:

 $P \supset Q$  means  $P \Rightarrow Q$  ( P implies Q)

Expression Language Features  $\overline{a}$   $\overline{c}$   $\overline{c}$   $\over$ 

## Arithmetic Expressions

PVS has the usual assortment of arithmetic operations.

- Relational operators:  $\langle , \langle =, \rangle$ ,  $\rangle$ =
- Binary operators:  $+, -, *, /, \hat{}$
- Unary operators: -
- Numeric constants are limited to integers and rationals.
	- Decimal point format is available.
	- Can bound or approximate reals using rational numbers.
	- Examples: 1/2, 22/7, 3.14, 0.621
- Base type for arithmetic is real.
	- Subtypes built in for naturals, integers, etc.
	- Automatic coercions performed when needed.

# Logical Expressions and Formulas

Logical expressions may be used to construct both propositional and predicate calculus formulas.

- Logical constants: true and false
- Propositional connectives:
	- Negation: NOT
	- Conjunction: AND, &
	- Disjunction: OR
	- Implication: =>, IMPLIES
	- Equivalence: <=>, IFF
- Quantified formulas:
	- $-$  Universal: FORALL  $x: P(x)$ , also with ALL
	- $-$  Existential: EXISTS  $x: Q(x)$ , also with SOME
- A few other synonyms and operators are available.

# Conditional Expressions

Conditional expressions come in two basic varieties.

• IF expressions:

IF a THEN b ELSE c ENDIF

- Evaluates to either b or c according to the value of boolean expression a.
- Subexpressions b and c must have compatible types.
- Type of resulting expression is the common supertype of b and c.
- The ELSE clause is not optional.
- Also can have multiple tests and branches:

IF  $x < 0$  THEN  $-1$  ELSIF  $x = 0$  THEN 0 ELSE 1 ENDIF

• Can include any number of ELSIF clauses.

# Conditional Expressions (Cont'd)

• COND expressions:

```
COND m = n \rightarrow n,
       m > n \rightarrow \text{gcd}(m - n, n),m \leq n \Rightarrow \gcd(m, n - m)ENDCOND
```
- Allows multiway conditional evaluation similar to IF expressions containing ELSIF clauses.
- PVS generates coverage and disjointness TCCs to ensure expression is well formed.
	- Disjointness: at most one case applies.
	- Coverage: at least one case applies.
	- Together ensure that exactly one case applies.
- COND expressions are used in table-based specifications.

#### Tabular Expressions

Complex conditional expressions can be put in the form of tables:

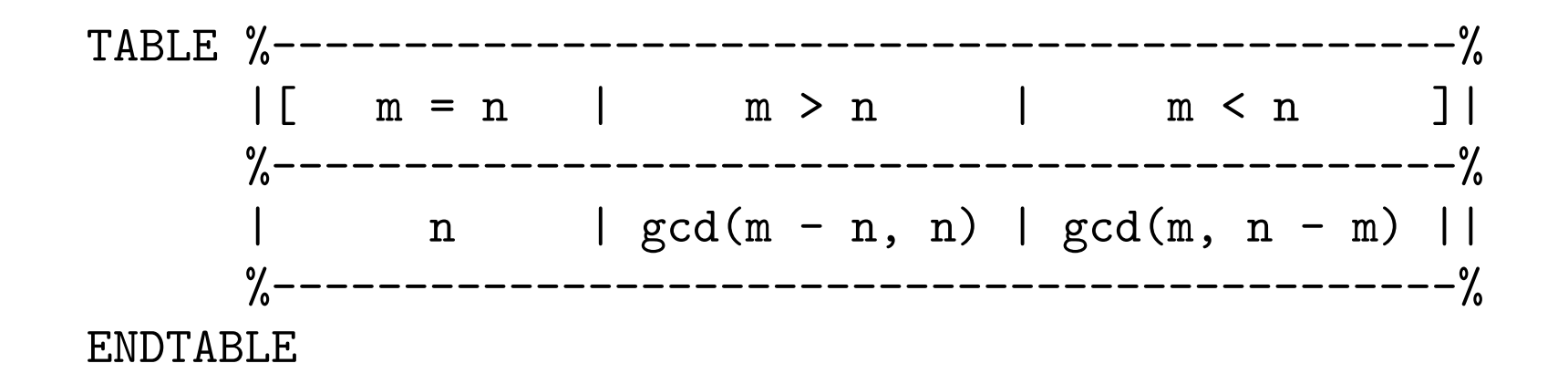

- Semantically equivalent to COND expressions.
- More complex forms are also available.
- Can directly express many types of tables used in practice.
- Well-formedness analysis is available through TCC mechanism.

## Function Application

Function application can be a little more involved than normal when higher-order features are present.

• Basic function application:

 $f(x)$  a - b  $g(y, z)$  h(0, f(a)) + 1

• Infix operators can be applied in prefix style.

$$
+(x, y) * (y, -(z, 1))
$$

• Expressions can evaluate to functions, which are then applied to other expressions.

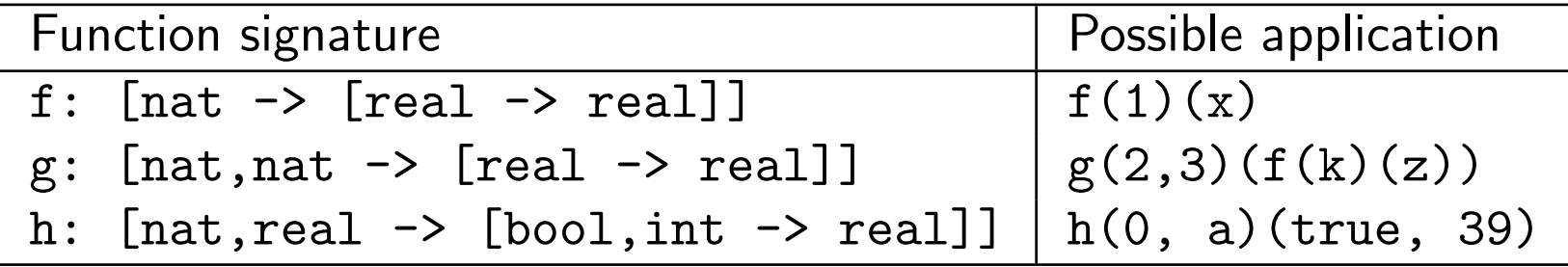

# Function Application (Cont'd)

- Signatures of functions and corresponding types are used to sort things out.
- Function being applied could be given as the value of a variable, which looks the same as regular application.

 $f(x)$ ,  $g(y, z)$  if f and g are variables of suitable function types.

#### Lambda Abstraction

Lambda expressions allow writing function-valued expressions without having to explicitly introduce named functions.

• Typical examples:

```
LAMBDA j: 0
LAMBDA i: table(i)
LAMBDA x, y: x + 2 * yLAMBDA (p: prime): 2^p - 1
```
- Evaluates to a function of  $n$  arguments with a signature derived from the argument types and expression types.
- The following declarations are equivalent:

```
square: [real->real] = LAMBDA (x: real): x * xsquare(x: real): real = x * x
```
# Lambda Abstraction (Cont'd)

- Lambda expressions can be used wherever a function value of the appropriate type is used.
	- As part of defining expressions for larger functions
	- As a value supplied to data structure update operations
	- As the function being applied to one or more arguments
	- $-$  Example: (LAMBDA (p: prime):  $2^p 1$ )(3) = 7
- Lambda expressions pop up a lot because of PVS's orientation toward function types and higher-order logic.

# Function Overriding

Another way to construct new function values is to override/update an existing function value to create a new one.

• Examples of basic forms:

f WITH [0 := 2, 1 := 3] f WITH  $[(0) := 2, (1) := 3]$ table WITH  $[(i) := g(i)]$ matrix WITH  $[(i)(j) := x * y]$ 

- Each evaluates to a new function formed from the original that differs on one or more elements of its domain.
- A form using symbol  $|->$  extends the domain of the function, resulting in a different type.

f WITH  $[(-1)$   $|-> g(0)]$ 

# Function Overriding (Cont'd)

- Useful for specifying state-changing operations on large data objects.
- Meaning is best visualized by considering function update and then function application:

 $(f \text{ WITH } [(i) := a]) (j) =$ IF  $i = j$  THEN a ELSE  $f(j)$  ENDIF

– Some prover commands apply this reduction automatically.

# Record Operations

PVS has facilities for record construction, field selection, and updates.

• Record construction:

```
(# ready := true, timestamp := T + 1, count := 0 #)
```
• Field selection is similar to the familiar r. ready notation from programming languages:

IF r'ready THEN r'timestamp ELSE O ENDIF

• Field selection is also possible using function application:

```
IF \text{ready}(r) THEN timestamp(r) ELSE O ENDIF
```
• Record update (two forms allowable):

r WITH [ready := false, timestamp := current]

r WITH ['ready := false, 'timestamp := current]

– Evaluates to r with two of its fields updated as indicated.

Expression Language Features **Expression** Language Features **Contract Contract Contract Contract Contract Contract Contract Contract Contract Contract Contract Contract Contract Contract Contract Contract Contract Contract** 

# Tuple Operations

Tuple construction, field selection, and updates are similar to those of records.

• Tuple construction:

 $(true, T + 1, 0)$ 

• Tuple selection is similar to record field selection:

IF t'1 THEN t'2 ELSE 0 ENDIF

• Selection is also possible using built-in projection functions:

IF proj\_1(t) THEN proj\_2(t) ELSE 0 ENDIF

• Tuple update (two forms allowable):

t WITH  $[1 := false, 2 := current]$ 

t WITH  $[1 := false, '2 := current]$ 

– Evaluates to t with two of its components updated as indicated.

# LET and WHERE Expressions

Two expression types are used to introduce named subexpressions.

• Basic form:

LET  $x = 2$ ,  $y: nat = x * x IN f(x, y) + y$ 

- LET variables are local to the LET expression.
- Within the IN part, variables denote values as if the subexpressions were substituted in their place.
- WHERE form is analogous:

 $f(x, y) + y$  WHERE  $x = 2$ ,  $y: \text{nat} = x * x$ 

• There is also a tuple form to name components implicitly:

LET  $(x, y, z) = t$  IN  $x + y * z$ 

• LET and WHERE expressions are useful for modeling sequential computation steps.

#### Misc. Expressions

Several other expression types are available in PVS.

- Coercions alert the typechecker to type membership.
- Example: (a / b) :: int (assuming b divides  $a$ )
- Sets are represented in PVS as predicates over a base type.
- Set expressions:  $\{n: \text{int} \mid n \leq 10\}$ 
	- Equivalent to LAMBDA (n: int): n < 10
- List constructors:

 $(: 1, 2, 3, 4:)$ 

- Equivalent to cons(1, cons(2, ... null))
- String constants: "A character string"

# Pattern Matching on Data Types

A special construct is available for working with abstract data types.

• The CASES construct enables a kind of "pattern matching" on DATATYPF-introduced values.

```
CASES list OF
   cons(elt, rest): append(reverse(rest),
                            cons(elt, null))
   ELSE null
ENDCASES
```
- Allows conditional selection of alternative expressions.
	- Based on the form of a value with respect to its DATATYPE definition.
	- One clause per constructor.

## Extensible Syntax and Semantics

PVS supports several ways to enhance flexibility and expressibility.

- Function names may be overloaded.
	- Types of arguments are used to disambiguate function instances.
	- Predefined as well as user-defined functions may be overloaded.
	- $-$  Even infix operators such as  $+$  and  $*$  may be overloaded.
- Also, the identifier o is available as a user-definable operator.
	- $-$  Example: fs1 o (fs2 o fs3) = (fs1 o fs2) o fs3
- Several "outfix" operators are available as well.
	- $-$  Three bracket pairs:  $[| \ | \ ]$   $(| \ |)$   $\{ | \ | \}$
	- Function definition example:

[ $|||$ ] (a,b,c): real = (a + b + c) / 3

– Use in an expression:

 $avg_123:$  LEMMA  $[ | 1,2,3 | ] = 2$ 

Expression Language Features Oct 2012 — 19 / 29

#### Name Resolution

When names have been imported from multiple theories, name conflicts or ambiguity may result.

- The same name may be imported from different theories.
- Or, the same name may be imported from different theory instances.
- Three ways to reference "name" declared in theory "thy":
	- 1. name
	- 2. name[params]
	- 3. thy[params].name
- Method 1 works when there are no conflicts
- Method 2 works for some clashes
- Method 3 is guaranteed to be unambiguous.

#### Function Declaration

Named functions are declared using the constant declaration mechanism.

- A function is simply a constant whose type is a function type.
- As with simple data constants, function declarations may be either interpreted or uninterpreted.
- Typical uninterpreted function declarations:

```
abs(x): nat
max: [int, int \rightarrow int]
ordered(s: num_list): bool
```
• Note these are equivalent:

```
gcd: [nat, nat -> nat]
gcd(m: nat, n: nat): nat
```
# Function Declaration (Cont'd)

• Note a subtle difference:

```
scalar_mult(a, v: vector): real
```

```
scalar_mult(a, (v: vector)): real
```
- In the second case, the type of a is inherited from the theory.
- Undefined (uninterpreted) functions may be referenced freely in PVS specifications.
	- But there is nothing to expand during proofs.
	- This is perfectly fine and typical for abstract modeling.

## Function Definition

Functions are defined by giving interpreted function declarations.

• Typical function definitions:

abs(x): nat = IF  $x < 0$  THEN  $-x$  ELSE x ENDIF time(m: minute, s: second): nat =  $m * 60 + s$ device\_busy(d: control\_block): bool = NOT d'ready  $scalar_mult(a, V): vector = LAMBDA i: a * V(i)$ 

- Type of defining expression must be contained in function's result type.
- Result type may be any PVS type.
- Function types are allowed for arguments and result.
- Recursive definitions are allowed, with special syntax provided.
	- But no mutual recursion across two or more definitions.

# Function Definition (Cont'd)

- Rules are designed to ensure *conservative extension* of theory.
	- Adding a function definition cannot make a theory inconsistent.
- Macros are a variant of constant/function declarations.
	- They are expanded at typecheck time.

## Recursive Function Definitions

Recursive definitions have a special form.

• Recursion must be signaled so the system can check for well-foundedness of the definition, i.e, that recursion always terminates.

```
factorial(n): RECURSIVE nat =
    IF n = 0 THEN 1 ELSE n * factorial(n-1) ENDIF
  MEASURE LAMBDA n: n
```
- $\bullet$  A measure function  $M$  on one or more variables must be provided.
	- $M(n)$  must strictly decrease on every recursive call.
	- Termination TCCs may be generated if this cannot be established.
	- Shortcuts are allowed for simple measures: MEASURE n
- A special form also exists to deal with DATATYPE situations.
- Inductive definitions are a related concept.

#### Formula Declarations

Various kinds of logical formulas may be included in a theory.

• A formula declaration is a named logical formula (boolean expression).

```
transitive: AXIOM x < y AND y < z \Rightarrow x < zdistrib_law: LEMMA x * (y + z) = x * y + x * zfriendly_skies: THEOREM
         mode(aircraft) = cruise IMPLIES
         altitude(aircraft) > 1000
```
• Formulas may contain free variables.

– PVS assumes the universal closure: distrib\_law: LEMMA  $x * (y + z) = x * y + x * z$ is treated as: distrib\_law: LEMMA

FORALL  $x,y,z: x * (y + z) = x * y + x * z$ 

Expression Language Features Oct 2012 — 26 / 29

# Formula Declarations (Cont'd)

- Declared formulas may be submitted to the theorem prover.
	- PVS tracks the proof status of formulas.
	- Changing a formula marks its proof as needing to be rechecked.
- Multiple formula types or "spellings" are available.
	- LEMMA, THEOREM, CONJECTURE, etc.
	- All are semantically equivalent except AXIOM and POSTULATE.

## Judgements: Formulas about Types

PVS allows special formulas to specify type attributes of function applications.

- Judgements are lemmas about (sub)types that get applied automatically during type checking.
	- They can obviate many TCCs that would otherwise be generated.
	- Many judgements are provided by the prelude.
	- Users can introduce their own.
- Constant judgements can narrow the type of an expression.

```
even_plus_even_is_even:
    JUDGEMENT +(e1,e2) HAS_TYPE even_int
odd_plus_even_is_odd:
    JUDGEMENT +(o1,e2) HAS_TYPE odd_int
```
# Judgements (Cont'd)

• Subtype judgements express type relationships.

JUDGEMENT posrat SUBTYPE\_OF nzrat JUDGEMENT nzrat SUBTYPE\_OF nzreal

- There are possible interactions with various type conversion features.
	- Extensions, restrictions, etc.